オフィス環境創りの"株式会社アレックス" がお届けする情報誌

料金後納

ゆうメール

# 相手の都合に合わせた「歓迎会」

**2016年4月号 Vol. 78** 

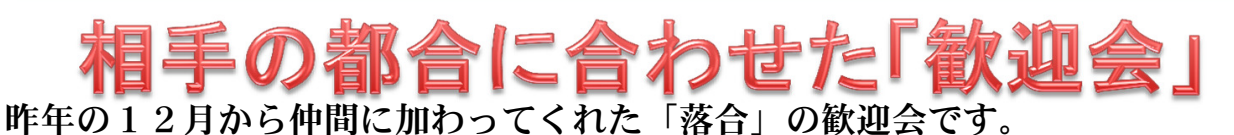

通常は飲み会にするのですが、主婦であることを考慮しランチにさせて頂きました。 アレックスは、楽しく働いてくれる女性を増やしていきます!

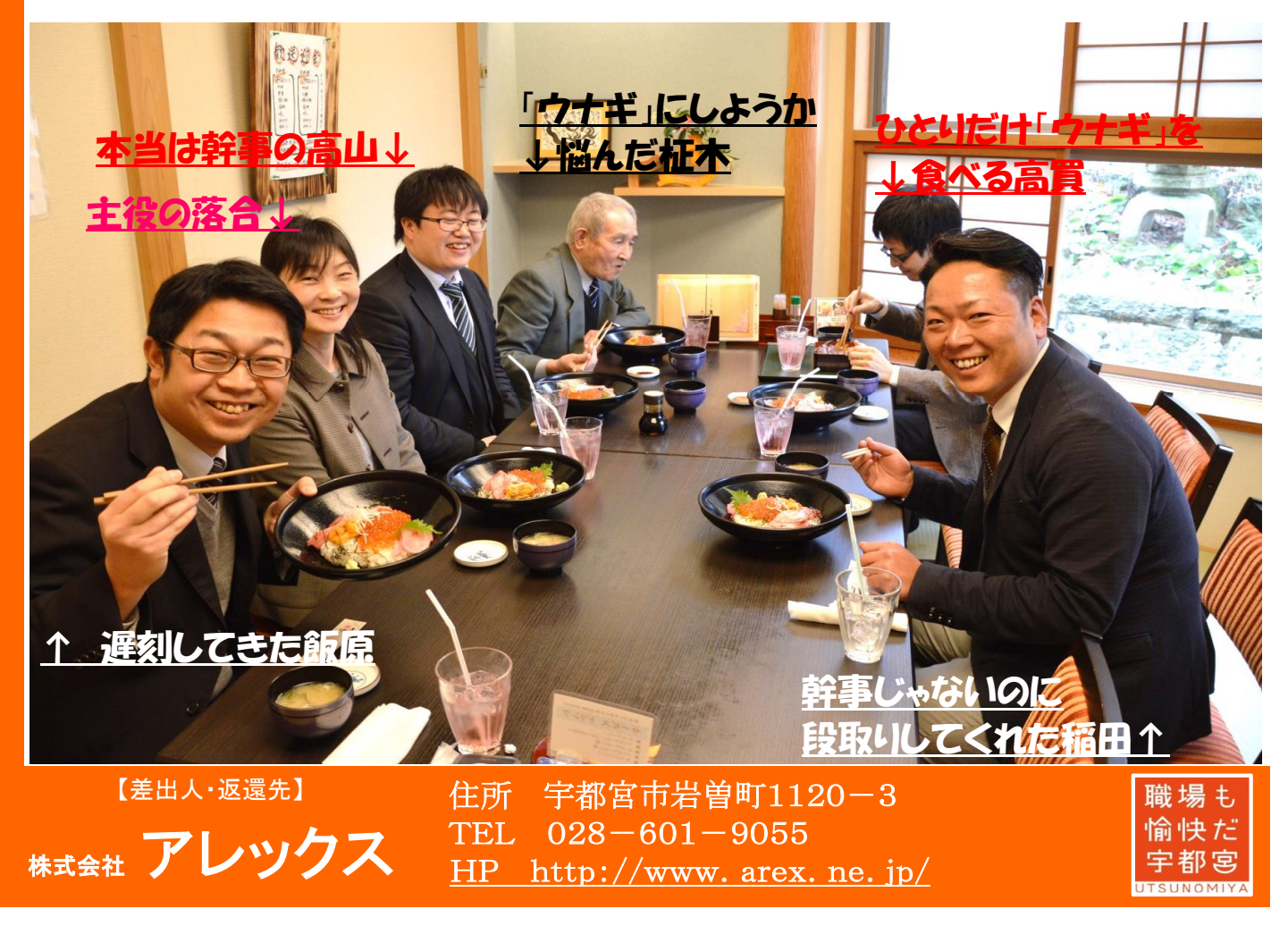

# メールから感染するウイルスにご注意!!

最近、ニュースで話題になっている「ランサムウェア」や「マクロウイルス」といったウイルスがメールを 通じて大量に出回っています。今回はこのようなウイルスの対策をご案内致します!

### ランサムウェアとは?

日本語で言うと「身代金ウイルス」という表現になり ます。例えば、メールに添付ファイルが付いていて、 それを開くと、パソコンに保存してある各種データ (文書や画像、自分で作成したデータ等)が全て開 けなくなってしまい(暗号化ファイルにされてしまう)、 それを戻すには「○○○にお金を振り込んでくれれ ば、開けるよう元に戻します。」と脅迫する文章を画 面に表示するというウイルスです。かなり性質が悪く、 お金を振り込んでも、元に戻る可能性はかなり低い です。

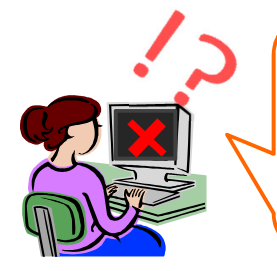

デスクトップなどにあったファイ ルが、いつの間にか開けない データに変わってしまっている …。 しかも、画面には色 んな言語で、「お金を振り込ん でくれれば元に戻します。」とい う内容の文言が…。

#### どうすれば見分けが付くの?

今回はメールに限定してご案内しますが、まず「怪し いメール」「メールのおかしな所」に気付くことが大切で す。英文だけのメールや、日本語の文章が変であった り、身に覚えのない請求などの金額が載っていたり、 良く見れば明らかにおかしいメールの場合がほとんど です。ただ日常業務として英文をお使いだったり、メー ルで添付ファイルが届くのことが多い方は、開く前に相 手(差出人)や件名(表題)を確認して、おかしな所が ないかチェックしましょう。(なかには知人を偽装して 送られて来る場合もありますので本当に厄介です  $\cdots$ <sub>o</sub>)

#### マクロウイルスとは?

ランサムウェアと同様にメールで感染する場合が 多く、メールに「エクセル」や「ワード」のデータが添付 されてきます。このデータを開いてしまうと、データの 中に潜んでいたウイルスがパソコンに入ってしまいま す。これらは「マクロ」というエクセル、ワードに搭載さ れた機能を悪用したもので、日頃からマクロ機能を 使っていると、意図せず感染してしまうことがありま す。

このマクロウイルスに感染すると、インターネットでの ネットバンクのパスワードなどを盗まれてしまう場合 があります。

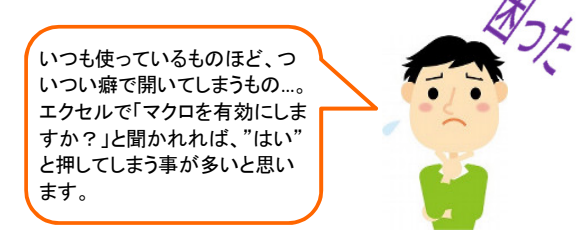

#### 対策はないの?

このようなウイルスは「ついつい開いてしまう。」ことを 狙っているので、まずは「添付ファイルを開く前に、良 く確認する」ことが大切です。また、ウイルス対策ソフト や、度々ご紹介しているUTM(ファイアーウォール)機 器を導入するなどして、不意に開いてしまう前に、ウイ ルス対策ソフトで削除されるのが良いでしょう。但し、 このようなウイルスは日々変化していくため、ウイルス 対策ソフトが新型のウイルスに対応しておらず、反応 しない場合もあります。もし対策ソフトがスルーしてし まった場合、使用者としては「あ、このメールは安全だ な」と、ついつい開けてしまうことにつながります。 意識してメールを確認するようにしましょう!

## 具体的な対策プランは?

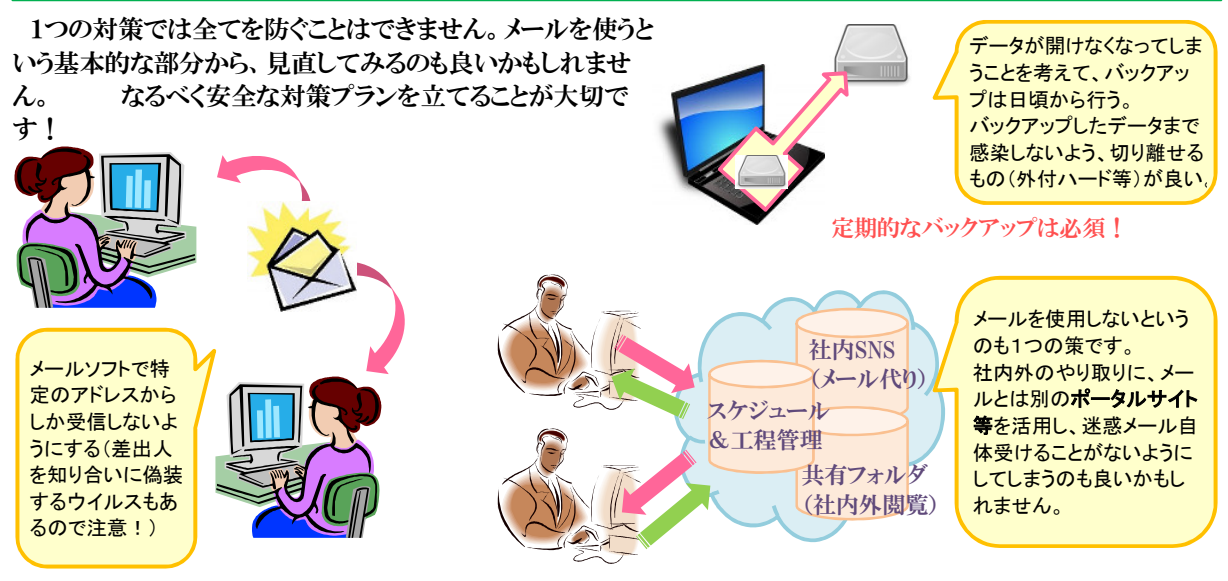